# Title of Paper

# First Author<sup>1</sup>, Second Author<sup>2</sup> and Third author<sup>3</sup>

<sup>1</sup>SRTM University, School of Mathematical Science, <sup>2</sup>School of Statistical Sciences , BAM University, Corresponding Adresses {first author, second author, third author}@email.com

*Abstract***:** These instructions provide you guidelines for preparing papers for International Journal*.* Use this document as a template and as an instruction set.

*Keywords***:** about six key words separated by commas**.** 

### **1. Introduction**

When you submit your paper print it in two-column format, including figures and tables. In addition, designate one author as the "corresponding author". This is the author to whom proofs of the paper will be sent. Proofs are sent to the corresponding author only.

### **2. Page Size and Layout**

Set your page as A4, width 210, height 297 and margins as follows:

- $\bullet$  Left Margin 17.8 mm  $(0.67")$
- Right Margin  $14.3$  mm  $(0.56)$
- Top Margin 17.8 mm (0.7")
- $\bullet$  Bottom Margin 17.8 mm (0.7")

You should use Times Roman of size 10 for all fonts in the paper. Format the page as two columns:

- Column Width  $86.8$  mm  $(3.42")$
- Column Height 271.4 mm (10.69")
- Space/Gap between Columns 5.0 mm (0.2").

# **3. Title, Authors, Body Paragraphs, Sections Headings and References**

### **3.1 Title and authors**

The title of the paper is centered 17.8 mm (0.67") below the top of the page in 24 point font. Right below the title (separated by single line spacing) are the names of the authors. The font size for the authors is 11pt. Author affiliations shall be in 9 pt.

### **3.2 Body paragraphs**

The main text for your paragraphs should be 10pt font. All body paragraphs (except the beginning of a section/sub-section) should have the first line indented about 3.6 mm (0.14").

### **3.2.1 Figures and Table***s*

Place illustrations (figures, tables, drawings, and photographs) throughout the paper at the places where they are first discussed in the text, rather than at the end of the paper. Number illustrations sequentially (but number tables separately). Place the illustration numbers and caption under the illustration in 10 pt font. Do not allow illustrations to extend into the margins or the gap between columns (except 2 column illustrations may cross the gap). If your figure has two parts, include the labels "(a)" and " $(b)$ ".

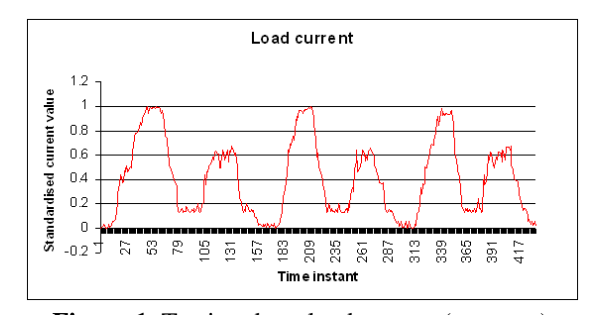

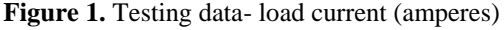

# **3.2.2 Tables**

Place table titles above the tables. **Table 1.** Best results

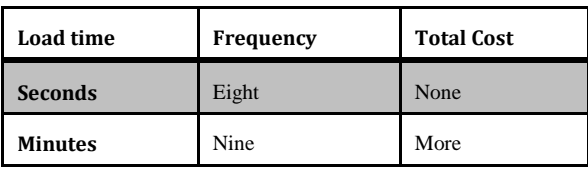

#### **3.2.3 Sections headings**

Section headings come in several varieties:

1. first level headings: **1. Heading 1**

- **2.** second level: **1.2. Heading 2**
- *3.* third level: *1.2.3 Heading 3*
- 4. forth level: *(a) Heading 4*
- 5. fifth level: (1) Heading 5
- 6. sixth level: *(a) Heading 6*

### **3.2.4 References**

Number citations consecutively in square brackets [1]. The sentence punctuation follows the brackets [2]. Multiple references [2], [3] are each numbered with separate brackets [1]–[3]. Please note that the references at the end of this document are in the preferred referencing style. Please ensure that the provided references are complete with all the details and also cited inside the manuscript (example: page numbers, year of publication, publisher's name etc.).

# **4. Equations**

If you are using *Word,* use either the Microsoft Equation Editor or the *MathType* add-on (http://www.mathtype.com) for equations in your paper (Insert | Object | Create New | Microsoft Equation *or* MathType Equation). "Float over text" should not be selected.

Number equations consecutively with equation numbers in parentheses flush with the right margin, as in (1). First use the equation editor to create the equation. Then select the "Equation" markup style. Press the tab key and write the equation number in parentheses.

$$
E = \sum_{p=1}^{P} \sum_{k=1}^{K} (\delta_{pk}^{o})^2
$$
 (1)

### **5. Other recommendations**

Equalize the length of your columns on the last page. If you are using *Word*, proceed as follows: Insert/Break/Continuous.

## **References**

[1] Author 1, Author 2, "Title of paper," Name of Journal/ Conference/ Book, Vol x, No. x, pp. xx, Year.

# **Author Biographies**

**First Author** The first paragraph may contain a place and/or date of birth (list place, then date). Next, the author's educational background is listed. The degrees should be listed with type of degree in what field, which institution, city, state or country, and year degree was earned. The author's major field of study should<br>be lower-cased. If a photograph is provided, the biography If a photograph is provided, the biography will be indented around it.

**Second Author** The first paragraph may contain a place and/or date of birth (list place, then date). Next, the author's educational background is listed. The degrees should be listed with type of degree in what field, which institution, city, state or country, and year degree was earned. The author's major field of study should<br>be lower-cased. If a photograph is provided, the biography If a photograph is provided, the biography will be indented around it.